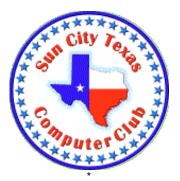

# Computer Club E-Newsletter October 7, 2018 – October 13, 2018

#### 

## **Reminder:**

The Help center will be closed Saturday, Oct. 6, due to parking issues related to the garage sale.

#### 

## Meetings this week:

| No Monday              |                |                  |        |
|------------------------|----------------|------------------|--------|
| presentation this week |                |                  |        |
| CC Board               | Mon., Oct. 8   | 9:30 – 11:30 am  | Annex  |
| Genealogy SIG – DNA    | Wed., Oct. 10  | 9:00 – 11:30 am  | Annex  |
| Hearing Solutions SIG  | Thur., Oct. 11 | 10:00 – 11:00 am | Atrium |
| Internet of Things SIG | Thur., Oct. 11 | 10:00 – 11:00 am | Annex  |
| Photoshop Training     | Fri., Oct. 12  | 1:00 – 3:00 pm   | Annex  |
| iDevices SIG           | Fri., Oct. 12  | 1:30 – 2:30 pm   | Atrium |

# Planned 2018 Computer Club Speaker Schedule\*:

| Oct. 15 | Ft. Hood / 1 <sup>st</sup> Cavalry Overview | Lt. Colonel Rye |
|---------|---------------------------------------------|-----------------|
|---------|---------------------------------------------|-----------------|

| Oct. 30 |                                          | Cyber Social      |
|---------|------------------------------------------|-------------------|
| Nov. 5  | What's new in iPhone iOS12 software      | Phillip Pensabene |
| Nov. 19 | Ft. Hood / Battlefield<br>Communications | Lt. Colonel Rye   |

\* Schedule is subject to change.

#### 

### **Classes this week:**

| MAC Intro     | Jan Franklin | Oct. 8, 10 & 11 | 3:00 – 5:00 pm |
|---------------|--------------|-----------------|----------------|
| iPhone Basics | Ray Neathery | Oct. 9, 10 & 11 | 9:00 - Noon    |

# CLASS REGISTRATION INFORMATION!!!!

iPhone Basics registration closes at 9 PM on October 4th----REGISTER NOW!!!!!!!!

November and December Class Calendars are posted

Have a look at the October class calendar or the class listing following these announcements. It's time to get back into the learning grove!!!

Office 2010 Word Intro and Word 2010 Intermediate are on the October calendar. Take Intro one week and Intermediate the next. Mail Merge for your Holiday card mailing is included in the Intermediate course. Register now---it won't be back until Spring.

Don't miss eBay in October!!!! And Excel Formulas & Functions.

Learn to get the most from your iPhone in our iPhone Intermediate classes.

And of course there is Windows 10

For our Mac users we have Calendar; Maintenance Basics; and Numbers.

Check the Online Class Calendar on the Website for all the October, November and December classes dates & times!!

Check the class listing below and the Calendars on the club website---you must login to view & register for classes. If in doubt about class content, check the Class Descriptions on the club website under TRAINING.

| October Classes                  | November Classes              | December Classes                     |
|----------------------------------|-------------------------------|--------------------------------------|
| Windows 10                       | Windows 10                    | iPhone Basic                         |
| MS Excel Formulas<br>& Functions | Windows Files & Folders       | iPhone/iPad Photo Post<br>Processing |
| MS Word Intro                    | Excel Ranges, Tables & Charts | Excel-Pivot Tables                   |
| MS Word<br>Intermediate          | iPhone Basics                 | MS 2010 Power Point<br>101           |
| iPhone Intermediate              | iPhone Intermediate           | Mac-Maintenance<br>Basics            |
| eBay                             | iPhone Photography            | iTunes for Windows &<br>Mac          |
| Mac-Calendar                     | Mac-Email                     |                                      |
| Mac-Maintenance<br>Basics        | Mac-iCloud                    |                                      |
| Mac-Numbers                      | Mac-Textedit                  |                                      |
|                                  | Mac-Keynote                   |                                      |
|                                  | Mac-Advanced<br>Numbers       |                                      |

#### 

### **Reference Information:**

See the Computer Club's pages at <u>www.sctxcompclub.org</u> for all of the Club's vital information.